### Introduction to MS Dynamics NAV III.

Ing.J.Skorkovský,CSc.

MASARYK UNIVERSITY BRNO, Czech Republic Faculty of economics and business administration Department of corporate economy

# Basic source tables I.(purchase)

### • Vendor

- Balance
- General Posting group (we will go over it later in this course in section General Ledger setup)
- VAT Posting Group (we will go over it later in this course in section General Ledger setup)
- Vendor Posting Group (we will go over it later in this course in section General Ledger setup)
- Purchaser
- Pay to Vendor
- Payment Term Code
- Location Code (Inventory)
- Currency Code
- Language Code

| 🗐 20000 AR Day Property Management - Vendor Card                                                                                                    | 🗊 20000 AR Day Property Management - Vendor Card                                                                                                    |
|----------------------------------------------------------------------------------------------------|----------------------------------------------------------------------------------------------------|
| General Communication Invoicing Payments Receiving Foreign Trade                                                                                                    | General Communication Invoicing Payments Receiving Foreign Trade                                                                                                    |
| No       2000       Image: Construction of the second second s | Pay-to Vendor No <ul> <li>Gen. Bus. Posting Group . NATIONAL</li> <li>VAT Bus. Posting Group . NATIONAL</li> <li>Vendor Posting Group</li> <li>DOMESTIC</li> <li>Invoice Disc. Code</li> <li>20000 Prices Including VAT</li> <li>Prepayment %</li> <li>0</li> </ul> |
| Contact Mr. Frank Lee Vendor  Vendor  Functions  Help                                                                                                    | Vendor                                                                                                    |

| 🗐 20000 AR Day Property Management - Vendor Card                                                                                         | 🗐 20000 AR Day Property Management - Vendor Card                                             |
|----------------------------------------------------------------------------------------------------|----------------------------------------------------------------------------------------------|
| General Communication Invoicing Payments       Receiving Foreign Trade         Application Method Apply to Oldest         Our Account No | General Communication Invoicing Payments       Receiving Foreign Trade         Location Code |

# Basic information- some of them - buttons (purchases)

I I I I I V Property Wanadement

Relance III VI

|                                       | . 🗊 20000 AR Day Property Management - Vendor Ite 🗖 🔲 🖾                |               |
|---------------------------------------|------------------------------------------------------------------------|---------------|
|                                       | . Item No. Vendor Item No. Lead Tim                                    |               |
|                                       | 1900-S 1 1W                                                            |               |
| Vendor   Purchases   Functions   Help | . 1924-W 2 2W                                                          |               |
| Therese                               | 1936-S 3 3D                                                            |               |
| Items                                 |                                                                        |               |
| Invoice Discounts                     |                                                                        |               |
| Prices                                |                                                                        |               |
| Line Discounts                        |                                                                        |               |
| Prepayment Percentages                |                                                                        |               |
| Std. Vend. Purchase Codes             | Vendor It 🗸 Help                                                       |               |
| Quotes                                |                                                                        |               |
| Blanket Orders                        | V                                                                      |               |
| Orders                                | 20000 AR Day Property Management Item 1900-S - Purchase Prices         |               |
| Return Orders                         | General Vendor No. Filter 20000 🕥 Item No. Filter                      | 1900-S 🗈      |
| Item Tracking Entries                 | Starting Date Filter                                                   | 1900-3        |
|                                       |                                                                        |               |
|                                       | Vendor No. Item No. Unit of Me Minimum Qua Direct Unit Cost Starting I | D Ending Date |
|                                       | ▶ 20000 1900-S 10,00 260,00                                            | *             |
|                                       | 20000 1900-S 20,00 240,00                                              |               |
|                                       |                                                                        |               |
|                                       |                                                                        |               |
|                                       |                                                                        |               |
| $\mathcal{A}$                         | List of PO (if any)                                                    |               |
|                                       | LISC OF FO (II ally)                                                   |               |

## Basic source tables II.(purchase

### • Item

- Number
- Basic Unit of Measure
- Item Category Code
- Product Group Code
- Inventory
- Quantity of this item on diverse types of document
- Costing method
- Unit Cost
- General Production Posting Group (we will go over it later in this course in section General Ledger setup and Inventory Costing)
- VAT Production Posting Group (we will go over it later in this course in section General Ledger setup and Inevntory Costing)
- Inventory Posting (we will go over it later in this course in section General Ledger setup and (we will go over it later in this course in section General Ledger setup and Inventory Costing)
- Allow Invoice Discount
- Replenishment System and Vendor Number (for purchase= Purchase)
- Reordering Policy (we will go over it later in this course in section Requisition worksheet and netting calculation)
- Safety Stock Quantity and Reordering point (we will go over it later in this course in section Requisition worksheet and netting calculation)
- Item Tracking Code (if applied)

### Item card

| 1906-S ATHENS Mobile Pedestal - Item Card                                  |                            |
|----------------------------------------------------------------------------|----------------------------|
| General Invoicing Replenishment Planning Foreign Trade Item Tracking E-Com | merce Warehouse            |
| No Search Description                                                      | ATHENS MOBILE              |
| Description ATHENS Mobile Pedestal Inventory                               | 254                        |
| Base Unit of Measure PCS (1) Qty. on Purch. Ord                            | der 50                     |
| Bill of Materials Qty. on Prod. Orde                                       | 0                          |
| Shelf No                                                                   | t Lines 0                  |
| Automatic Ext. Texts 🔲 Qty. on Sales Orde                                  | er 34                      |
| Created From Nonstoc Qty. on Service Or                                    | der0                       |
| Item Category Code 🕥 Service Item Group                                    | <b>.</b>                   |
| Product Group Code Blocked                                                 | 🔲                          |
| Test Last Date Modified                                                    | 18.09.14                   |
|                                                                            |                            |
|                                                                            |                            |
|                                                                            |                            |
|                                                                            |                            |
|                                                                            |                            |
|                                                                            |                            |
| Item 🔻 Sales 🔻                                                             | Purchases  Functions  Help |

Some basic information related to the button Item will be presented on-line during tuition

### Purchase Order

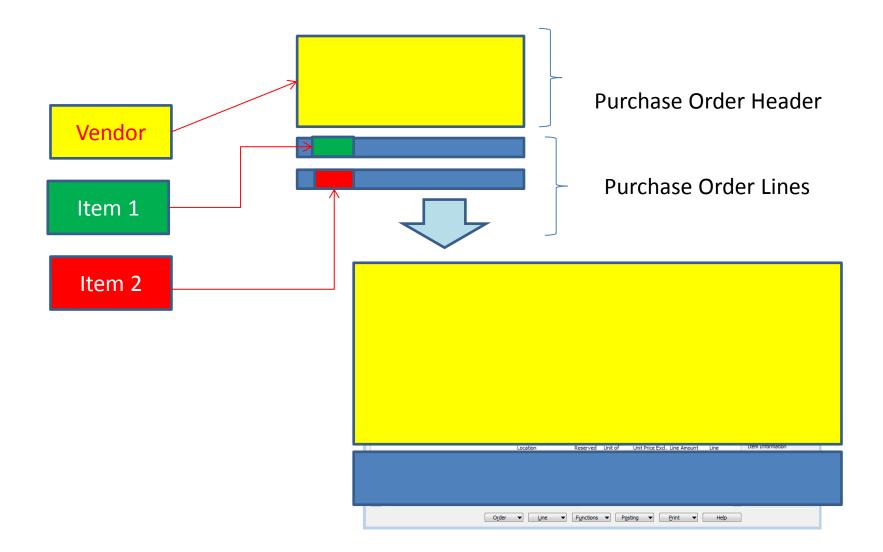

### How to create a simple Purchase Order

- Purchase menu
- Order Processing->Orders
- F3 to create new document- by confirming by use of ENTER a new and unique document number is created
- Look-up by use of F6 from the field Vendor
- Chosen Vendor must be confirmed by one click on the key Enter
- Lines->Type Item->from the field No. By use of F6 pick your chosen item ->ENTER to confirm your choice
- Enter stock location **BLUE** and specify Quantity of the Item
- See Statistics of this document by F9
- Button Print->Order Confirmation->Preview
- Post it by use of F11
- Make a choice (for this first simple purchase order model)

### Purchase Order

| 🇰 106036 CoolWood Technologies - Purchase Order                                                                                                    |                                                                                                    |                                                                                                    |
|----------------------------------------------------------------------------------------------------|----------------------------------------------------------------------------------------------------|----------------------------------------------------------------------------------------------------|
| General Invoicing Shipping Foreign Trade E-Commerce Prep                                                                                                    | payment                                                                                                    | Vendor Information                                                                                                    |
| No       106036         Buy-from Vendor No.       30000         Buy-from Contact No.       CT000068         Buy-from Vendor Name       CoolWood Technologies         Buy-from Address       33 Hitech Drive         Buy-from Post Code/City       PO7 2HI         Buy-from Contact       Mr. Richard Bready         No. of Archived Versions.       0 | Posting Date       11.12.13         Order Date       11.12.13         Document Date       11.12.13         Quote No.       11.12.13         Vendor Order No.       11.12.13         Vendor Order No.       11.12.13         Vendor Order No.       11.12.13         Vendor Order No.       11.12.13         Vendor Order No.       11.12.13         Vendor Order No.       11.12.13         Vendor Order No.       11.12.13         Vendor Order No.       11.12.13         Vendor Order No.       11.12.13         Vendor Order No.       11.12.13         Vendor Shipment No.       11.12.13         Vendor Invoice No.       11.12.13         Order Address Code.       11.12.13         Purchaser Code.       RL         Purchaser Code.       11.12.13         Assigned User ID       11.12.13         Status       Open | Buy-from Vendor       ✓         • Order Addresses       (0)         • Contacts       (1)         • Purchase History         Pay-to Vendor |
|                                                                                                    |                                                                                                    |                                                                                                    |
| Description Location Quantity Reser                                                                                                    | rved Unit of M Direct Uni Line Amount E Line Qty. to                                                                                                    | Item Information                                                                                                    |
| Solar panel ANTWERP BLUE 10                                                                                                    | PCS 100,00 1 000,00                                                                                                    | • Ite <u>m</u> Card                                                                                                    |
| CHAMONIX Base Storage Unit BLUE 20                                                                                                    | PCS 81,60 1 632,00                                                                                                    | • Availa <u>b</u> ility (21)                                                                                                    |
|                                                                                                    |                                                                                                    | Purchase Prices (0)                                                                                                    |
|                                                                                                    |                                                                                                    | • Purchase Line Di (0)                                                                                                    |
|                                                                                                    |                                                                                                    |                                                                                                    |
|                                                                                                    | Functions ▼ Posting ▼ Print Help                                                                                                    |                                                                                                    |

### Item availability

| Item Information                    |      |
|-------------------------------------|------|
| - Ite <u>m</u> Card                 | ø    |
| - Availa <u>b</u> ility             | (21) |
| <ul> <li>Purchase Prices</li> </ul> | (0)  |
| • Purchase Line <u>D</u> i          | (0)  |
|                                     |      |

| ocation Filter . | BLUE 💼      |          | Varia    | nt Filter | ••••      |         | ١ |
|------------------|-------------|----------|----------|-----------|-----------|---------|---|
| Period Start     | Period Name | Gross Re | Schedule | Planned   | Projected | Planned |   |
| 01.06.13         | June        | 0        | 0        | 0         | 1         | 0       |   |
| 01.07.13         | July        | 0        | 0        | 0         | 1         | 0       |   |
| 01.08.13         | August      | 0        | 0        | 0         | 1         | 0       |   |
| 01.09.13         | September   | 0        | 0        | 0         | 1         | 0       |   |
| 01.10.13         | October     | 0        | 0        | 0         | 1         | 0       |   |
| 01.11.13         | November    | 0        | 0        | 0         | 1         | 0       |   |
| 01.12.13         | December    | 0        | 20       | 0         | 21        | 0       |   |
| 01.01.14         | January     | 0        | 0        | 0         | 21        | 0       |   |
| 01.02.14         | February    | 0        | 0        | 0         | 21        | 0       |   |
| 01.03.14         | March       | 0        | 0        | 0         | 21        | 0       |   |
| 01.04.14         | April       | 0        | 0        | 0         | 21        | 0       |   |
| 01.05.14         | May         | 0        | 0        | 0         | 21        | 0       |   |

### History

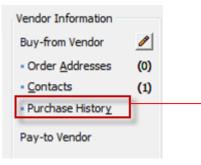

| - Outline                  | (2) | Document | . T No. | Description | Unit of M | Quantity I | ine |
|----------------------------|-----|----------|---------|-------------|-----------|------------|-----|
| <ul> <li>Quotes</li> </ul> | (0) |          |         |             |           |            |     |
| Blanket Orders             | (0) |          |         |             |           |            |     |
| Orders                     | (5) |          |         |             |           |            |     |
| Invoices                   | (0) |          |         |             |           |            |     |
| <u>R</u> eturn Orders      | (0) |          |         |             |           |            |     |
| Credit Memos               | (0) |          |         |             |           |            | =   |
| <u>P</u> osted Receipts    | (4) |          |         |             |           |            |     |
| Posted Invoices            | (4) |          |         |             |           |            |     |
| Posted Return              | (1) |          |         |             |           |            |     |
| Posted Cr. Me              | (1) |          |         |             |           |            |     |
| Archived Orders            | (0) |          |         |             |           |            | -   |

| Quotes                 | (0) | Document | т | Description                   | Unit of | м           | Quantity | Line |   |
|------------------------|-----|----------|---|-------------------------------|---------|-------------|----------|------|---|
|                        |     | 107021   | I | PARIS Guest Chair, black      | PCS     |             | 160      |      |   |
| <u>B</u> lanket Orders | (0) | 107026   | I | INNSBRUCK Storage Unit/G.Door | PCS     |             | 8        |      |   |
| <u>O</u> rders         | (5) |          | I | INNSBRUCK Storage Unit/G.Door | PCS     |             | 9        |      |   |
| Invoices               | (0) |          |   | MEXICO Swivel Chair, black    | PCS     |             | 2        |      |   |
| Return Orders          | (0) | 107038   | I | MEXICO Swivel Chair, black    | PCS     |             | 23       |      |   |
| Cre <u>d</u> it Memos  | (0) |          |   |                               |         |             |          |      |   |
| Posted Receipts        | (4) |          |   |                               |         |             |          |      |   |
| Posted Invoices        | (4) |          |   |                               |         |             |          |      |   |
| Posted Ret <u>u</u> rn | (1) |          |   |                               |         |             |          |      |   |
| Posted Cr. <u>M</u> e  | (1) |          |   |                               |         |             |          |      |   |
| Archived Orders        | (0) |          |   |                               |         |             |          |      | Ŧ |
|                        |     |          |   | Copy_ta                       | Doc     | <u>S</u> ho | w        | Help |   |
|                        |     |          |   |                               |         |             |          |      |   |

You can see chosen document

### Purchase Order confirmation (preview)

| CoolWood Technologies<br>Mr. Richard Bready | CRON<br>5 The |
|---------------------------------------------|---------------|
| 33 Hitech Drive                             | Westr         |
| Portsmouth, PO7 2HI                         | W2 8H         |
| Great Britain                               |               |
|                                             |               |
|                                             | Phone         |
|                                             | Fax N         |
|                                             | VAT F         |
|                                             | Giro N        |
|                                             | Bank          |
|                                             | Accou         |
|                                             |               |

Buy-from Vendor No. 30000

VAT Registration No. 697528465 Purchaser Richard Lum Order Page 1

CRONUS International Ltd. 5 The Ring Westminster W2 8HG London

| k |
|---|
|   |
|   |

11. December 2013

Total GBP Incl. VAT

Order No. 106036 Prices Including VAT No

Allow

3 290,00

| No.    | Description                | Quantity | Unit of<br>Meas | Direct Unit Dis<br>Cost | c. Invoic<br>% Disc. | e VAT<br>Identifier | Amount   |
|--------|----------------------------|----------|-----------------|-------------------------|----------------------|---------------------|----------|
| 1920-S | Solar panel ANTWERP        | 10       | Piece           | 100,00                  | Yes                  | VAT25               | 1 000,00 |
| 1924-W | CHAMONIX Base Storage Unit | 20       | Piece           | 81,60                   | Yes                  | VAT25               | 1 632,00 |
|        |                            |          |                 | Total GE                | 3P Excl. V           | AT                  | 2 632,00 |
|        |                            |          |                 | 25% VA                  | т                    |                     | 658.00   |

### VAT Amount Specification

| VAT<br>Identifier | VAT % | Line Amount | Inv. Disc. Base<br>Amount | Invoice<br>Discount<br>Amount | VAT Base | VAT Amount |
|-------------------|-------|-------------|---------------------------|-------------------------------|----------|------------|
| VAT25             | 25    | 2 632,00    | 2 632,00                  | 0,00                          | 2 632,00 | 658,00     |
| Total             |       | 2 632,00    | 2 632,00                  | 0,00                          | 2 632,00 | 658,00     |

Payment Terms Current Month Shipment Method Cost Insurance and Freight

### Ship-to Address

CRONUS International Ltd. 5 The Ring Westminster London, W2 8HG Great Britain

| General Invoicing Shipping Foreign Trade E-Commerce Pre | payment                |
|---------------------------------------------------------|------------------------|
| No 106036 📖 🥒                                           | Posting Date 11.12.13  |
| Buy-from Vendor No 30000 🗈                              | Order Date             |
| Buy-from Contact No CT000068                            | Document Date 11.12.13 |
| Buy-from Vendor Name . CoolWood Technologies            | Quote No               |
| Buy-from Address 33 Hitech Drive                        | Vendor Order No        |
| Buy-from Address 2                                      | Vendor Shipment No.    |
| Buy-from Post Code/City PO7 2HI 🕥 Portsmouth 🍙          |                        |
| Buy-from Contact Mr. Richard Bready                     | Order Address Code.    |
| No. of Archived Versions.                               | Purchaser Code RL 🕥    |
|                                                         | Responsibility Center  |
|                                                         | Assigned User ID       |
|                                                         | Status Open            |

|          | Description                | Location | Quantity | Reserved                                                                                                    | Unit of M             | Direct Uni | Line Amount E | Line | Qty. to R                | Quantity | Qty. 1 |   |
|----------|----------------------------|----------|----------|----------------------------------------------------------------------------------------------------|-----------------------|------------|---------------|------|--------------------------|----------|--------|---|
|          | Solar panel ANTWERP        | BLUE     | 10       |                                                                                                    | PCS                   | 100,00     | 1 000,00      |      | 10                       |          |        | * |
| ►        | CHAMONIX Base Storage Unit | BLUE     | 20       |                                                                                                    | PCS                   | 81,60      | 1 632,00      |      | 20                       |          |        |   |
|          |                            |          |          |                                                                                                    |                       |            |               |      |                          |          |        |   |
|          |                            |          | Micro    | osoft Dynam                                                                                                    | nics NA               | 22         |               |      |                          |          |        |   |
| $\vdash$ |                            |          |          | Receiv                                                                                                    | /e                    |            |               |      |                          |          |        |   |
| F        |                            |          |          | ○ <u>I</u> nvoic                                                                                                    |                       |            | This form com |      | en by F11<br>(ey for pos |          | 5      |   |
|          |                            |          |          | Received Received | ve <u>a</u> nd Invoid | e          |               |      |                          |          |        |   |
|          |                            |          |          | OK                                                                                                    | Cance                 |            |               |      |                          |          |        |   |
|          |                            |          |          |                                                                                                    |                       |            | See           | next | slide                    |          |        |   |
|          |                            |          |          |                                                                                                    |                       |            |               |      |                          |          |        |   |

# Posted Purchase Invoice and Receipt

| Microsoft Dynamics NAV Classic |        |
|--------------------------------|--------|
| Order 106036 -> Invoice 108038 |        |
| Posting lines                  | 2      |
| Posting purchases and VAT      | 1      |
| Posting to vendors             | 1      |
| Posting to bal. account        |        |
|                                | Cancel |

| Purchase                           |                 |  |  |  |  |  |  |  |
|------------------------------------|-----------------|--|--|--|--|--|--|--|
| 🖅 🛄 Planning                       |                 |  |  |  |  |  |  |  |
| 🛓 🫅 Order Proces                   | sing            |  |  |  |  |  |  |  |
| 🛓 🫅 Inventory &                    | Costing         |  |  |  |  |  |  |  |
| 🙃 🧰 Analysis & R                   | eporting        |  |  |  |  |  |  |  |
| 🖨 🦢 History                        |                 |  |  |  |  |  |  |  |
| - 📼 Purchase                       | Quote Archive   |  |  |  |  |  |  |  |
|                                    |                 |  |  |  |  |  |  |  |
| - 🛅 Purchase Return Order Archives |                 |  |  |  |  |  |  |  |
| - 📼 Posted In                      | voices          |  |  |  |  |  |  |  |
| Posted Re                          | eturn Shipments |  |  |  |  |  |  |  |
| - 📼 Posted Ci                      | redit Memos     |  |  |  |  |  |  |  |
| - 📼 Posted Re                      | eceipts         |  |  |  |  |  |  |  |
| - 📼 G/L Regis                      | sters           |  |  |  |  |  |  |  |
| - 🛅 Item Trac                      | ing             |  |  |  |  |  |  |  |
| - 📼 Navigate                       |                 |  |  |  |  |  |  |  |
| 🕀 🦳 Setup                          |                 |  |  |  |  |  |  |  |
|                                    |                 |  |  |  |  |  |  |  |

| Buy-from Vendor No | 106036       Link to the source document (cause) ->PO |
|--------------------|-------------------------------------------------------|
|--------------------|-------------------------------------------------------|

### Direct "jump"to the Item card from Posted Invoice (F6)

| т   | No.    | Description                | Quantity | Unit of M | Direct Uni | Unit Price (LCY) | Line Amount E Line |
|-----|--------|----------------------------|----------|-----------|------------|------------------|--------------------|
| ► I | 1920-S | Solar panel ANTWERP        | 10       | PCS       | 100,00     | 420,40           | 1 000,00           |
| I   | 1924-W | CHAMONIX Base Storage Unit | 20       | PCS       | 81,60      | 136,40           | 1 632,00           |
|     |        |                            |          |           |            |                  |                    |
|     |        |                            |          |           |            |                  |                    |
|     | •      |                            |          |           |            |                  |                    |
|     |        |                            |          |           |            |                  |                    |
|     | F      |                            |          |           |            |                  |                    |

Posted Purchase Invoice Lines

|   | 1928-W | ST.MORITZ Storage Unit/Drawers |   | PCS | ~   | 192,00    | 342,10 |
|---|--------|--------------------------------|---|-----|-----|-----------|--------|
|   | 1928-S | Panel cable sling AMSTERDAM    |   | PCS | ~   | 26,41     | 35,60  |
|   | 1924-W | CHAMONIX Base Storage Unit     | ~ | PCS | ¥   | 81,60     | 136,40 |
| ► | 1920-S | Solar panel ANTWERP            |   | PCS | ¥   | 293,35862 | 420,40 |
|   | 1908 S | LONDON Swivel Chair, blue      |   | PCS | ¥   | 91,61112  | 123,30 |
|   | 1906-S | ATHENS Mobile Pedestal         |   | PCS | ¥   | 209,38917 | 281,40 |
|   | 1900-S | PARIS Guest Chair, black       |   | PCS | ¥   | 95,23368  | 125,10 |
|   |        |                                |   | PCS | v . | 481,46945 | 649,40 |

### Item card and its entries (Ctrl-F5)

- • ×

| 📰 1908-S LONDON Swivel Chair, blue - It | em Card                 |                         |                    |        |
|-----------------------------------------|-------------------------|-------------------------|--------------------|--------|
| General Invoicing Replenishment Plan    | nning Foreign Trade Ite | em Tracking E-Commerce  | Warehouse          |        |
| No                                      |                         | Search Description      | LONDON SWIVEL      |        |
| Description LONDON Swivel               | Chair, blue             | Inventory               | 304                |        |
| Base Unit of Measure PCS                |                         | Qty. on Purch. Order    | 50                 |        |
| Bill of Materials                       |                         | Qty. on Prod. Order     | 0                  |        |
| Shelf No                                |                         | Qty. on Component Lines | 0                  |        |
| Automatic Ext. Texts                    |                         | Qty. on Sales Order     | 138                |        |
| Created From Nonstoc                    |                         | Qty. on Service Order   | 0                  |        |
| Item Category Code                      |                         | Service Item Group      |                    |        |
| Product Group Code                      | ۲                       | Blocked                 |                    |        |
| Test                                    |                         | Last Date Modified      | 11.12.10           |        |
| Ctrl-F5                                 |                         | Sajes V Purch           | ases 💌 Functions 🔻 | e Help |
|                                         |                         |                         |                    |        |

### 📰 Item 1908-S LONDON Swivel Chair, blue - Item Ledger Entries

|   | Posting<br>Date | Entry Type | Document Type     | Document<br>No. | Item No. | Description            | Location<br>Code | Quantity | Invoiced<br>Quantity | Remaining<br>Quantity | Sales Amount<br>(Actual) | Cost Amount<br>(Actual) | Cost Amount<br>(Non-Invtbl.) |
|---|-----------------|------------|-------------------|-----------------|----------|------------------------|------------------|----------|----------------------|-----------------------|--------------------------|-------------------------|------------------------------|
| • | 31.12.11        | Positiv    | ]                 | START           | 1908-S   | S                      | BLUE             | 234      | 234                  | 233                   | 0,00                     | 21 363,03               | 0,00                         |
|   | 31, 12, 11      | Positive A |                   | START           | 1908-S   |                        | RED              | 5        | i 5                  | 4                     | 0,00                     | 456,48                  | 0,00                         |
|   | 31, 12, 11      | Positive A |                   | START           | 1908-S   |                        | GREEN            | 47       | 47                   | 37                    | 0,00                     | 4 290,86                | 0,00                         |
|   | 23.01.12        | 2 Sale     | Sales Shipment    | 102022          | 1908-S   |                        | RED              | -1       | . 0                  | 0                     | 0,00                     | 0,00                    | 0,00                         |
|   | 26.01.12        | 2 Transfer | Transfer Shipment | 108002          | 1908-S   |                        | GREEN            | -10      | -10                  | 0                     | 0,00                     | -912,95                 | 0,00                         |
|   | 26.01.12        | 2 Transfer | Transfer Shipment | 108002          | 1908-S   |                        | OWN LOG.         | 10       | 10                   | 0                     | 0,00                     | 912,95                  | 0,00                         |
|   | 26.01.12        | 2 Transfer | Transfer Receipt  | 109001          | 1908-S   |                        | OWN LOG.         | -10      | -10                  | 0                     | 0,00                     | -912,95                 | 0,00                         |
|   | 26.01.12        | 2 Transfer | Transfer Receipt  | 109001          | 1908-S   |                        | RED              | 10       | 10                   | 10                    | 0,00                     | 912,95                  | 0,00                         |
|   | 23.01.13        | Purchase   | Purchase Receipt  | 107028          | 1908-S   | LONDON Konterstol, blć | GREEN            | - 20     |                      | 20                    | 0,00                     | 0,00                    | 0,00                         |
| ľ | 11, 12, 13      | 3 Sale     | Sales Shipment    | 102055          | 1908-S   |                        | BLUE             | -1       | -1                   | 0                     | 123,30                   | -91,29                  | 0,00                         |

### Item card and its entries

| General    | Invoicing    | Replenishment | Planning | Foreign Trade | Item Tracking | E-Commerce    | Warehouse   |        |
|------------|--------------|---------------|----------|---------------|---------------|---------------|-------------|--------|
| No         |              | <u>1920-S</u> |          | 1             | Search Des    | cription      | SOLAR PANEL | AN     |
| Descriptio | on           | Solar panel   | ANTWERP  |               | Inventory.    |               |             | 106    |
| Base Uni   | t of Measure | ePCS          | ٢        |               | Qty. on Pu    | rch. Order    |             | 0      |
| Bill of Ma | terials      | 🗌             |          |               | Qty. on Pro   | od. Order     |             | 0      |
| Shelf No.  |              | D6            |          |               | Qty. on Co    | mponent Lines |             | 0      |
| Automati   | c Ext. Texts | s 🗖           |          |               | Qty. on Sal   | les Order     |             | 9      |
| Created    | From Nonsta  | oc            |          |               | Qty. on Se    | rvice Order   |             | 0      |
| Item Cat   | egory Code   | [             | ( T      |               | Service Iter  | m Group       |             | ٦      |
|            | Group Code   |               | •        |               | Blocked       |               |             |        |
| Т          | est          |               |          |               | Last Date N   | 1odified      | 10          | .12.13 |

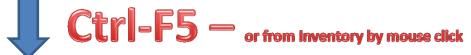

| osting<br>ate | Entry Type      | Document Type | Document<br>No. | Item No. | Description | Location<br>Code | Quantity |     | Remaining<br>Quantity | Sales Amount<br>(Actual) |
|---------------|-----------------|---------------|-----------------|----------|-------------|------------------|----------|-----|-----------------------|--------------------------|
| 11.12.13      | Purchase        | Purchase R    | 107039          | 1920-S   |             | BLUE             | 10       | 10  | 10                    | 0,0                      |
| 13.01.12      | Sale            | Sales Shipm   | 102009          | 1920-S   |             | GREEN            | -2       | -2  | - 0                   | 840,                     |
| 12.01.12      | Sale            | Sales Shipm   | 102007          | 1920-S   |             | RED              | -2       | 0   | 0                     | 0,                       |
| 17.01.12      | Sale            | Sales Shipm   | 102014          | 1920-S   |             | RED              | -1       | 0   | 0                     | 0,                       |
| 22.01.12      | Sale            | Sales Shipm   | 102020          | 1920-S   |             | RED              | -1       | 0   | 0                     | 0,                       |
| 26.01.12      | Sale            | Sales Shipm   | 102028          | 1920-S   |             | RED              | -1       | 0   | 0                     | 0,                       |
| 31, 12, 11    | Positive Adjmt. |               | START           | 1920-S   |             | BLUE             | 38       | 38  | 38                    | 0,                       |
| 31, 12, 11    | Positive Adjmt. |               | START           | 1920-S   |             | GREEN            | 67       | 67  | 65                    | 0,                       |
| 31.12.11      | Positive Adjmt. |               | START           | 1920-S   |             | RED              | 8        | 8   | 3                     | 0,                       |
| 03.01.12      | Negative Adjmt. |               | W1-01           | 1920-S   |             |                  | -10      | -10 | -10                   | 0,                       |

### Item card and its entries

| General    | Invoicing    | Replenishment | Planning                                                                                                    | Foreign Trade | Item Tracking | E-Commerce    | Warehouse   |        |
|------------|--------------|---------------|----------------------------------------------------------------------------------------------------|---------------|---------------|---------------|-------------|--------|
| No         |              | <u>1920-S</u> |                                                                                                    | /             | Search Des    | cription      | SOLAR PANEL | AN     |
| Descriptio | on           | Solar panel   | ANTWERP                                                                                                    |               | Inventory.    |               |             | 106    |
| Base Unit  | t of Measure | ePCS          | ٢                                                                                                    |               | Qty. on Pu    | rch. Order    |             | 0      |
| Bill of Ma | terials      | 🗌             |                                                                                                    |               | Qty. on Pro   | od. Order     |             | 0      |
| Shelf No.  |              | D6            |                                                                                                    |               | Qty. on Co    | mponent Lines |             | 0      |
| Automati   | c Ext. Texts | s 🗖           |                                                                                                    |               | Qty. on Sa    | les Order     |             | 9      |
| Created    | From Nonsta  | DC            |                                                                                                    |               | Qty. on Se    | rvice Order   |             | 0      |
| Item Cat   | egory Code   | [             | ( The second second sec |               | Service Ite   | m Group       |             | ٦      |
|            | Group Code   |               | •                                                                                                    |               | Blocked       |               |             |        |
| т          | est          |               |                                                                                                    |               | Last Date N   | Modified      | 10          | .12.13 |

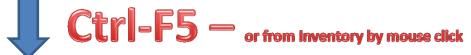

| osting<br>ate | Entry Type      | Document Type | Document<br>No. | Item No. | Description | Location<br>Code | Quantity |     | Remaining<br>Quantity | Sales Amount<br>(Actual) |
|---------------|-----------------|---------------|-----------------|----------|-------------|------------------|----------|-----|-----------------------|--------------------------|
| 11.12.13      | Purchase        | Purchase R    | 107039          | 1920-S   |             | BLUE             | 10       | 10  | 10                    | 0,0                      |
| 13.01.12      | Sale            | Sales Shipm   | 102009          | 1920-S   |             | GREEN            | -2       | -2  | - 0                   | 840,                     |
| 12.01.12      | Sale            | Sales Shipm   | 102007          | 1920-S   |             | RED              | -2       | 0   | 0                     | 0,                       |
| 17.01.12      | Sale            | Sales Shipm   | 102014          | 1920-S   |             | RED              | -1       | 0   | 0                     | 0,                       |
| 22.01.12      | Sale            | Sales Shipm   | 102020          | 1920-S   |             | RED              | -1       | 0   | 0                     | 0,                       |
| 26.01.12      | Sale            | Sales Shipm   | 102028          | 1920-S   |             | RED              | -1       | 0   | 0                     | 0,                       |
| 31, 12, 11    | Positive Adjmt. |               | START           | 1920-S   |             | BLUE             | 38       | 38  | 38                    | 0,                       |
| 31, 12, 11    | Positive Adjmt. |               | START           | 1920-S   |             | GREEN            | 67       | 67  | 65                    | 0,                       |
| 31.12.11      | Positive Adjmt. |               | START           | 1920-S   |             | RED              | 8        | 8   | 3                     | 0,                       |
| 03.01.12      | Negative Adjmt. |               | W1-01           | 1920-S   |             |                  | -10      | -10 | -10                   | 0,                       |

### Vendor Card and its entries (Ctrl-F5)

| General Communication Invoicing Payments Receiving Fore | ign Trade                          |                       |                       |
|---------------------------------------------------------|------------------------------------|-----------------------|-----------------------|
| No                                                      | Search Name COOLWOOD TEC           |                       |                       |
| Name CoolWood Technologies                              | Balance (LCY)                      |                       |                       |
| Address                                                 | Purchaser Code RL 💽                |                       | 9 9                   |
| Address 2                                               | Responsibility Center              |                       |                       |
| Post Code/City PO7 2HI 🕥 Portsmouth 🕥                   | Blocked                            |                       |                       |
| Country/Region Code GB                                  | Last Date Modified 11.12.10        |                       |                       |
| Phone No                                                |                                    |                       | 2                     |
| Primary Contact No                                      |                                    |                       |                       |
| Contact Mr. Richard Bready                              |                                    |                       |                       |
| Ctrl-F5                                                 |                                    |                       |                       |
| Posting D Document Type Docum                           | en External Vendor No. Description | Curre Original Amount | Amount Remaining Am [ |

| Posting D  | Document type | Documenta | External | venuor no. | Description              | current original Amount | Amount      | Remaining Amore |
|------------|---------------|-----------|----------|------------|--------------------------|-------------------------|-------------|-----------------|
| 31, 12, 11 | Invoice       | 12388     | 12388    | 30000      | Opening Entries, Vendors | -105 952,8              | -105 952,82 | -105 952,82     |
| 12.01.12   | Credit Memo   | 109001    | KR95-02  | 30000      | Credit Memo 109001       | 35 430,0                | 35 430,00   | 35 430,00       |
| 15.01.12   | Invoice       | 108021    | 563      | 30000      | Order 106005             | -19 500,0               | -19 500,00  | -19 500,00      |
| 26.01.12   | Invoice       | 108026    | 599      | 30000      | Order 106008             | -3 638,0                | -3 638,00   | -3 638,00       |
| 11.12.13   | Invoice       | 108036    | SSSS     | 30000      | Order 106033             | -250,0                  | 0 -250,00   | -250,00         |
| 11.12.13   | Invoice       | 108037    | 3123     | 30000      | Order 106034             | -2 875,0                | -2 875,00   | -2 875,00       |
| 11.12.13   | Invoice       | 108038    | IN_007   | 30000      | Order 106036             | -3 290,0                | 0 -3 290,00 | -3 290,00       |
| S          |               |           |          |            |                          |                         |             |                 |
|            |               |           |          |            |                          |                         |             |                 |

### Impacts to G/L

| 7 General Ledger         | 192 | 20.03.14 | GENJNL    | DEFAULT | 3160 | 3161 | 916 | 915 |
|--------------------------|-----|----------|-----------|---------|------|------|-----|-----|
|                          | 194 | 18.09.14 | GENJNL    | DEFAULT | 3164 | 3165 | 916 | 915 |
|                          | 194 | 18.09.14 | GENJNL    | DEFAULT | 3164 | 3165 | 916 | 915 |
| - 🗐 General Journals     | 195 | 18.09.14 | INVTPCOST |         | 3166 | 3167 | 916 | 915 |
| 🖬 🦳 Analysis & Reporting | 197 | 18.09.14 | INVTPCOST |         | 3171 | 3172 | 917 | 916 |
| intercompany Postings    | 197 | 18.09.14 | INVTPCOST |         | 3171 | 3172 | 917 | 916 |
| 💼 💼 Reports              | 198 | 18.09.14 | INVTPCOST |         | 3173 | 3184 | 917 | 916 |
|                          | 200 | 26.09.14 | PURCHASES |         | 3189 | 3191 | 917 | 917 |
| Registers                |     |          |           |         |      |      |     |     |

Register Functions Help General Ledger Customer Ledger Vendor Ledger Bank Account Ledger Fixed Asset Ledger Maintenance Ledger VAT Entries Item Ledger Relation

### Impacts to G/L (General Ledger Entries)

|   | -        |   | . Document |      |              | Ρ. |    | B | G |           |     | Bal.        |      |
|---|----------|---|------------|------|--------------|----|----|---|---|-----------|-----|-------------|------|
|   | Date     |   | . No.      |      | Description  |    |    |   |   |           |     | Account No. |      |
| Þ | 11.12.13 |   |            |      | Order 106036 | Р. | •• | N | R |           |     |             | 3189 |
| _ | 11.12.13 |   |            |      | Order 106036 |    |    |   |   | 658,00    |     |             | 3190 |
|   | 11.12.13 | I | . 108038   | 5410 | Order 106036 |    |    |   |   | -3 290,00 | G., |             | 319  |

5630 Purchase VAT 25%

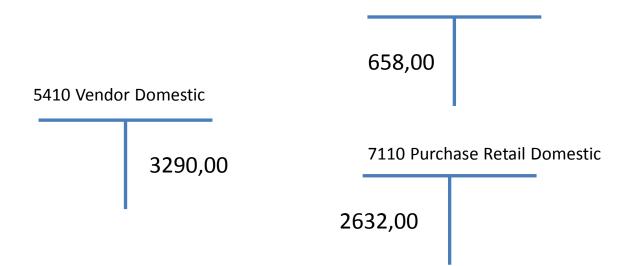

## **Posting Groups**

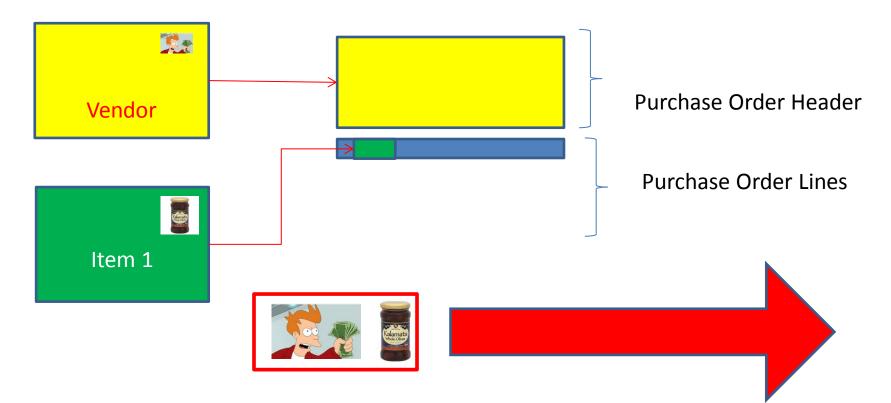

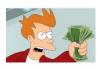

= General Business Posting Group (chosen code=NATIONAL)

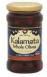

= General Product Posting Group (chosen code=Retail)

### **Posting Groups**

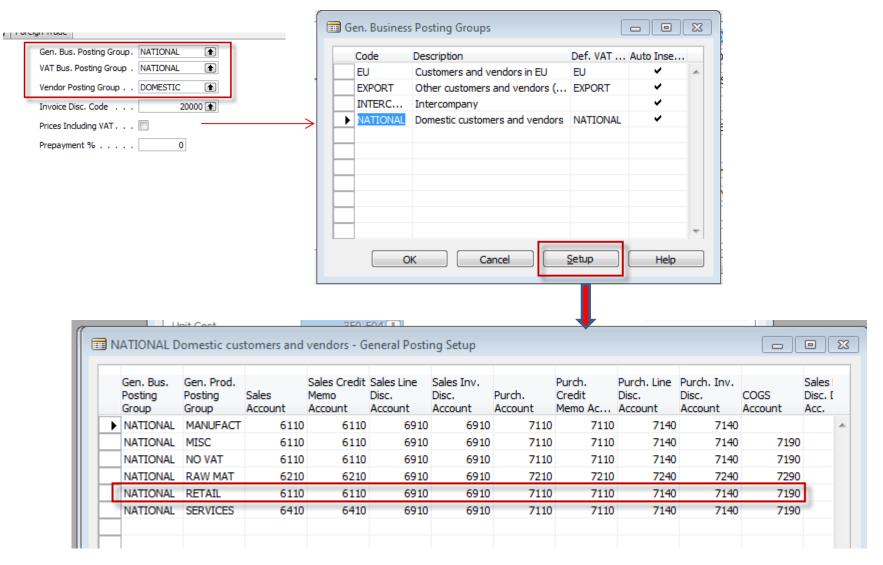

### End of the section III.

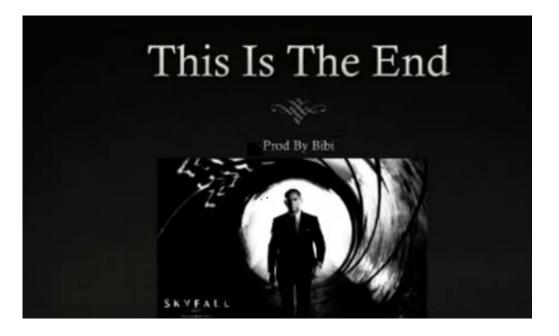